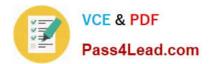

# MS-201<sup>Q&As</sup>

Implementing a Hybrid and Secure Messaging Platform

### Pass Microsoft MS-201 Exam with 100% Guarantee

Free Download Real Questions & Answers **PDF** and **VCE** file from:

https://www.pass4lead.com/ms-201.html

100% Passing Guarantee 100% Money Back Assurance

Following Questions and Answers are all new published by Microsoft Official Exam Center

Instant Download After Purchase

100% Money Back Guarantee

- 😳 365 Days Free Update
- 800,000+ Satisfied Customers

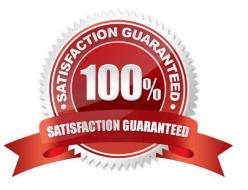

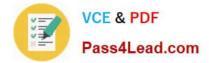

#### **QUESTION 1**

You have a Microsoft Exchange Server 2019 organization.

You need to ensure that a user named User1 can prevent mailbox content from being deleted if the content contains the words Fabrikam and Confidential.

What should you do?

- A. Add User1 to the Organization Management management role group.
- B. Add User1 to the Records Management management role group.
- C. Assign the mailbox Search and Mailbox Import Export
- D. Assign the Mailbox Search and Legal Hold management roles to User1.

#### Correct Answer: D

References: https://docs.microsoft.com/en-us/exchange/policy-and-compliance/holds/holds?view=exchserver-2019

#### **QUESTION 2**

You have a Microsoft Exchange Server 2019 organization.

You plan to purchase a Microsoft 365 E5 subscription and create a hybrid deployment.

You are evaluating the security requirements for communication between the on-premises and Exchange Online.

You need to ensure that Exchange Online services can access the necessary on-premises virtual directories.

Which two on-premises virtual directories should be accessible to Exchange Online services? Each correct answer presents part of the solution.

NOTE: Each correct selection is worth one point.

- A. Rpc
- B. EWS
- C. PowerShell
- D. ecp
- E. mapi
- F. Autodiscover

Correct Answer: EF

 $References: \ https://docs.microsoft.com/en-us/office 365/enterprise/configure-exchange-server-for-hybrid-modern-authentication$ 

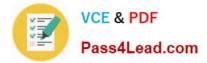

#### **QUESTION 3**

HOTSPOT

You have a Microsoft Exchange Server 2019 organization that contains the Mailbox servers shown in the following table.

| Name | Member of | Database |  |
|------|-----------|----------|--|
| EX1  | Site1     | Mail1    |  |
| EX2  | Site2     | Mail2    |  |
| EX3  | Site3     | Mail3    |  |

The organization contains the mailboxes shown in the following table.

| Name  | Database |  |
|-------|----------|--|
| User1 | Mail1    |  |
| User2 | Mail2    |  |
| User3 | Mail3    |  |

You create the public folder mailboxes shown in the following table.

| Mailbox | Database 🔊 | Hierarchy |  |
|---------|------------|-----------|--|
| PF1     | Mail1      | Primary   |  |
| PF2     | Mail2      | Secondary |  |
| PF3     | Mail3      | Secondary |  |

You set the DefaultPublicFolderMailbox property of each user mailbox to the public folder mailbox closest to the user.

For each of the following statements, select Yes if the statement is true. Otherwise, select No.

NOTE: Each correct selection is worth one point.

Hot Area:

| Statements                                                                                                    | Yes | No |
|----------------------------------------------------------------------------------------------------|-----|----|
| If User3 creates a public folder, the folder hierarchy will be updated first on EX3.                                            | 0   | 0  |
| When User2 views the folder hierarchy, the user will use EX2.                                                                   | 0   | 0  |
| If User3 accesses a public folder from PF1, and then EX1 goes offline. User3 can still access the content in the public folder. | 0   | 0  |

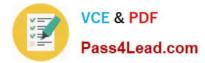

Correct Answer:

| Statements                                                                                                    | Yes | No |
|----------------------------------------------------------------------------------------------------|-----|----|
| If User3 creates a public folder, the folder hierarchy will be updated first on EX3.                                            | 0   | 0  |
| When User2 views the folder hierarchy, the user will use EX2.                                                                   | 0   | 0  |
| If User3 accesses a public folder from PF1, and then EX1 goes offline. User3 can still access the content in the public folder. | 0   | 0  |

References:

https://docs.microsoft.com/en-us/exchange/collaboration/public- folders/publicfolders?view=exchserver-2019

#### **QUESTION 4**

You have a Microsoft Exchange Server 2019 hybrid deployment named contoso.com.

You are preparing to migrate several user mailboxes to Microsoft Office 365.

You have an on-premises Mailbox server named server1.contoso.com.

You need to create a migration endpoint.

How should you complete the command? To answer, select the appropriate options in the answer area.

NOTE: Each correct selection is worth one point.

Hot Area:

#### Answer Area

New-MigrationEndpoint -Name MEP1 -Autodiscover -ExchangeRemoteMove -SkipVerification -TestMailbox -SourceMailboxLegacyDN

#### Correct Answer:

Answer Area

| Alcu |                                  |                                          |                        |                     |
|------|----------------------------------|------------------------------------------|------------------------|---------------------|
|      |                                  | m                                        |                        |                     |
|      | New-MigrationEndpoint -Name MEP1 |                                          |                        | server1.contoso.com |
|      |                                  | -Autodiscover                            | -DomainController      |                     |
|      |                                  | -ExchangeRemoteMove                      | -RemoteServer          |                     |
|      |                                  | -SkipVerification                        | -RPCProxyServer        |                     |
|      |                                  | -TestMailbox                             | -SourceMailboxLegacyDN |                     |
|      |                                  | 2 10 10 10 10 10 10 10 10 10 10 10 10 10 |                        | •                   |

References: https://docs.microsoft.com/en-us/powershell/module/exchange/move-and-migration/new-

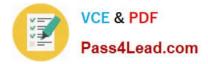

migrationendpoint?view=exchange-ps

#### **QUESTION 5**

Note: This question is part of a series of questions that present the same scenario. Each question in the series contains a unique solution that might meet the stated goals. Some question sets might have more than one correct solution, while

others might not have a correct solution.

After you answer a question in this section, you will NOT be able to return to it. As a result, these questions will not appear in the review screen.

Your company has a Microsoft 365 subscription.

Several users in the finance department of the company recently accessed unsafe websites by clicking on links in email messages.

Users in the marketing department of the company report that they must be able to access all the links embedded in email messages.

You need to reduce the likelihood of the finance department users accessing unsafe websites. The solution must affect only the finance department users.

Solution: You modify the default safe links policy.

Does this meet the goal?

A. Yes

B. No

Correct Answer: B

Latest MS-201 Dumps

MS-201 PDF Dumps

MS-201 Study Guide

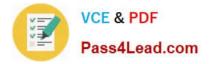

To Read the Whole Q&As, please purchase the Complete Version from Our website.

## Try our product !

100% Guaranteed Success
100% Money Back Guarantee
365 Days Free Update
Instant Download After Purchase
24x7 Customer Support
Average 99.9% Success Rate
More than 800,000 Satisfied Customers Worldwide
Multi-Platform capabilities - Windows, Mac, Android, iPhone, iPod, iPad, Kindle

We provide exam PDF and VCE of Cisco, Microsoft, IBM, CompTIA, Oracle and other IT Certifications. You can view Vendor list of All Certification Exams offered:

#### https://www.pass4lead.com/allproducts

### **Need Help**

Please provide as much detail as possible so we can best assist you. To update a previously submitted ticket:

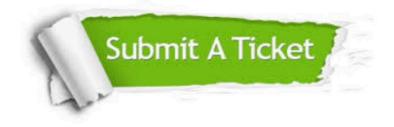

#### **One Year Free Update**

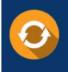

Free update is available within One Year after your purchase. After One Year, you will get 50% discounts for updating. And we are proud to boast a 24/7 efficient Customer Support system via Email.

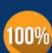

Money Back Guarantee

To ensure that you are spending on quality products, we provide 100% money back guarantee for 30 days from the date of purchase.

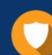

#### Security & Privacy

We respect customer privacy. We use McAfee's security service to provide you with utmost security for your personal information & peace of mind.

Any charges made through this site will appear as Global Simulators Limited. All trademarks are the property of their respective owners. Copyright © pass4lead, All Rights Reserved.